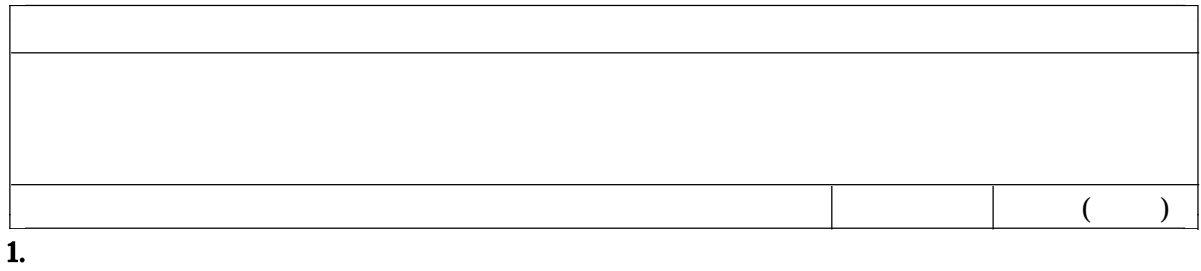

 $\begin{array}{ccc} \text{DVR} ( & \hspace{1.5cm} ) & \text{DM} \; ( & \hspace{1.5cm} ) \end{array}$ 8  $\hspace{1.5cm}5$ 

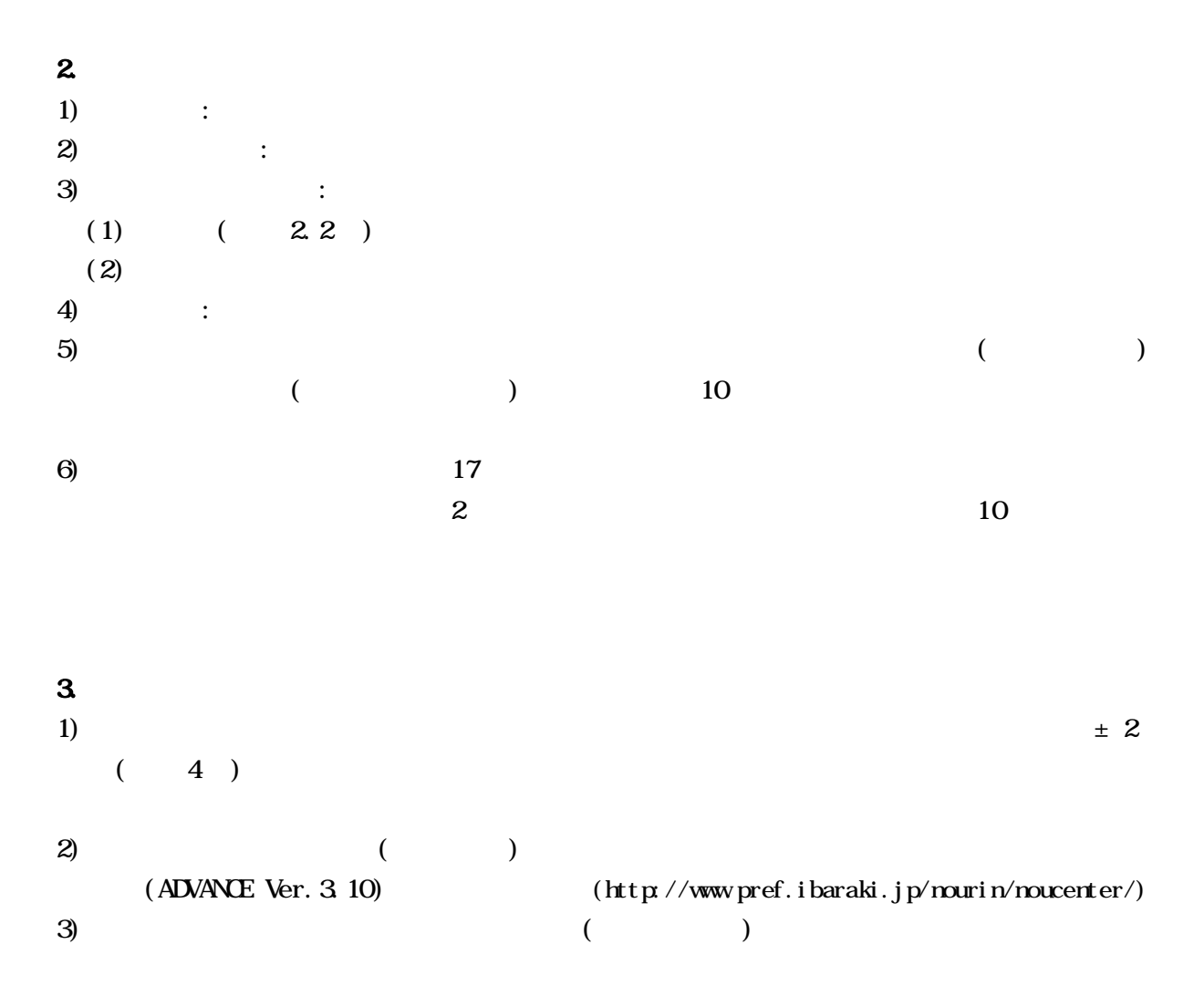

 $4)$ 

 $16$ 

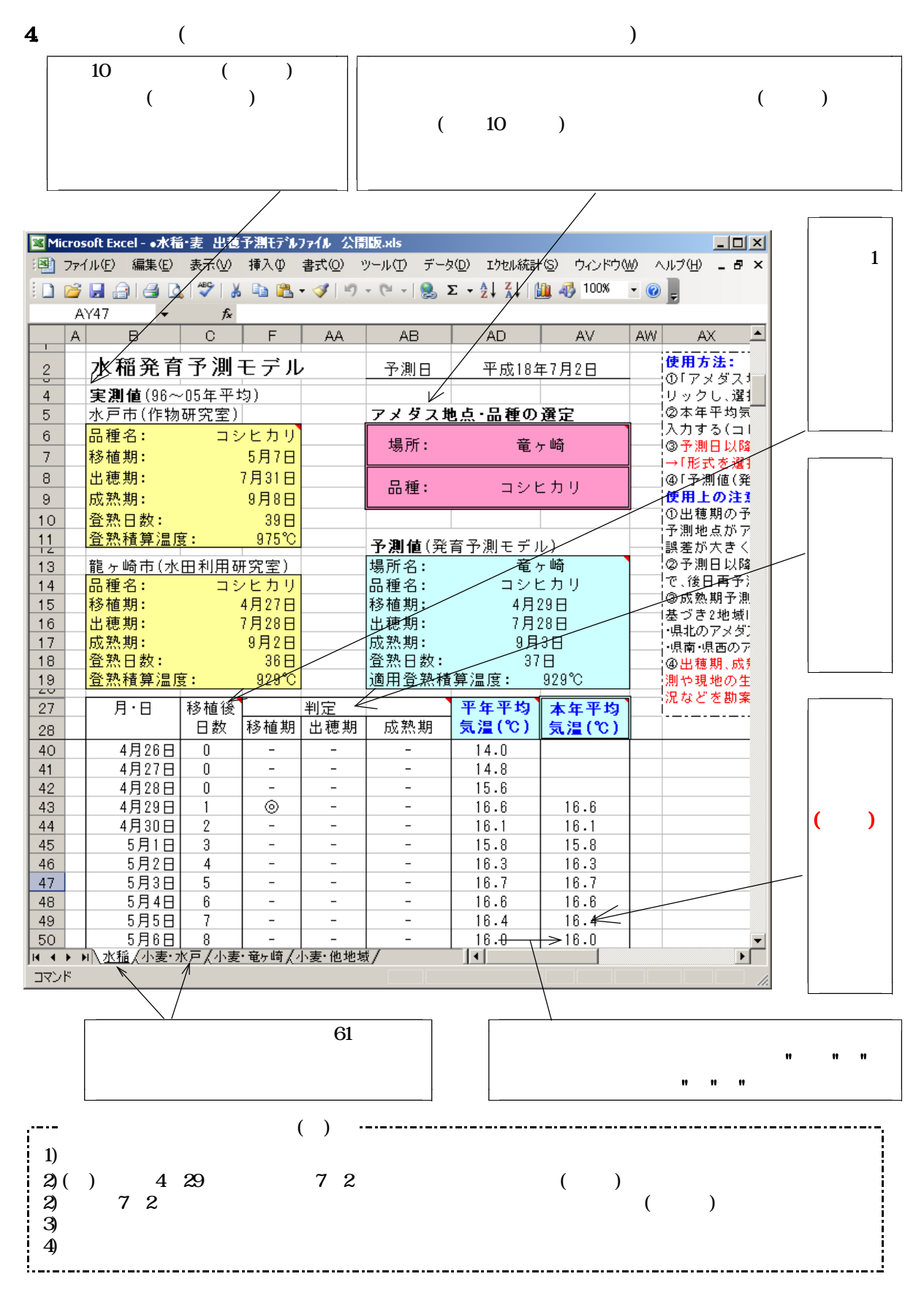

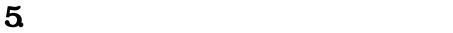